# NAME

chmod, fchmod, fchmodat - change permissions of a Œle

# **SYNOPSIS**

#include <sys/stat.h>

int c hmod(const c har \*p athname, mode\_t mode); int fc hmod(in t fd, mode\_t mo de);

#include <fcn tl.h> /\* DeCEnition of A  $T$ <sup>\*</sup> constants \*/ #include <sys/stat.h>

int fc hmodat(in t dirfd, const c har \*p athname, mode\_t mode, int •ags);

Feature Test Macro Requirements for glibc (see feature\_test\_macros(7):

# fchmod():

```
_BSD_SOURCE || _XOPEN_SOURCE >= 500 ||
   _XOPEN_SOURCE && _X OPEN_SOURCE_EXTENDED
   || /* Since glibc 2.12: */ _POSIX_C_SOURCE >= 200809L
fchmodat():
   Since glibc 2.10:
       _XOPEN_SOURCE >= 700 || _POSIX_C_SOURCE >= 200809L
   Before glibc 2.10:
       _ATFILE_SOUR CE
```
# **DESCRIPTION**

The chmod() and fc hmod() system calls change the permissions of a Œle. They di‹er only in how the Œle is speciŒed:

- $*$  chmod() c hanges the permissions of the CEI speciCEed whose pathname is equivalent pathname, which is dereferenced if it is a symbolic link.
- \* fchmod() c hanges the permissions of the Œle referred to bthe open Œle descriptor fd.

The new CEI e permissions are speciCE ed in dep which is a bit mask created by ORing together zero or more of the following:

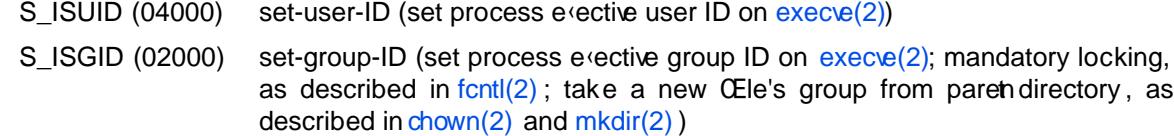

- S\_ISVTX (01000) sticky bit (restricted deletion •ag, as describ[ed in unlink\(2](http://chuzzlewit.co.uk/WebManPDF.pl/man:/2/execve)) )
- S IR USR (00400) read by owner

S\_IWUSR (00200)

write by ow[ner](http://chuzzlewit.co.uk/WebManPDF.pl/man:/2/chown)

- S\_IXUSR (00100) execute/search by owner (search applies for [directories,](http://chuzzlewit.co.uk/WebManPDF.pl/man:/2/unlink) and means that entries within the directory can be accessed)
- S\_IR GRP (00040)

read by group

S\_IW GRP (00020)

## write by group

S\_IX GRP (00010)

execute/search by group

S\_IR OTH (00004)

read by others

S\_IW OTH (00002)

write by others

S\_IX OTH (00001)

execute/search by others

The e $\epsilon$  ective UID of the calling process must match the owner of the CEIe, or the process must be privileged (Linux: it m ust have the CAP\_F OWNER capabilit y).

If the calling process is not privileged (Lin ux: does not have the CAP\_FSETID capabilit y), and the group of the CEIe does not math the e $\epsilon$ ectiv e group ID of the process or one of its supplementary group IDs, the S\_ISGID bit will be turned  $o\prime$ , but this will not cause an error to be returned.

As a security measure, depending on the Œlesystem, the set-user-ID and set-group-ID execution bits may be turned  $o \in \mathfrak{f}$  a CEIe is written. (On Lin ux this occurs if the writing process does not have the CAP\_FSETID capabilit y.) On some Œlesystems, only the superuser can set the ktic bit, which may have a special meaning. For the sticky bit, and for set-user-ID and set-group-ID bits on directories, see stat(2).

On NFS Œlesystems, restricting the permissions will immediately in•uence already open Œles, because the access corrol is done on the server, but open Œles are maitained by the client. Widening the permis[sions ma](http://chuzzlewit.co.uk/WebManPDF.pl/man:/2/stat)y be delayed for other clients if attribute cac hing is enabled on them.

fchmodat()

The fchmodat() system call operates in exactly the same w ay as chmod(), except for the di‹erences described here.

If the pathname given in pathname is relative, then it is in terpreted relative to the directory referred to by the Œle descriptor dirfd (rather than relative to the current working directory of the calling process, as is done  $\phi$  chmod() for a relativ e pathname).

If pathname is relative and dirfd is the special value AT\_FDCWD, then p athname is interpreted relative to the current working directory of the calling process (like chmod()).

If pathname is absolute, then dirfd is ignored.

•ags can either be 0, or include the following •ag:

AT\_SYMLINK\_NOF OLLO W

If pathname is a symbolic link, do not dereference it: instead operate on the link itself. This •ag is not curren tly implemented.

Seeopenat(2) for an explanation of the need for fchmodat().

## RETURN V ALUE

On success, zero is returned. On error, -1 is returned, and errno is set appropriately.

## ERR ORS

De[pending on](http://chuzzlewit.co.uk/WebManPDF.pl/man:/2/openat) the CE lesystem, errors other than those listed belocan be returned.

The more general errors for chmod() are listed belo w:

## EA CCES

Search permission is denied on a componet of the path preCEx. (See also path resolu $tion(7)$ .

## **EFAULT**

pathname poirts outside your accessible address space.

EIO An I/O error occurred.

## **ELOOP**

Too many symbolic links were encountered in resolving *pathname*.

## ENAMETOOLONG

*pathname* is too long.

## ENOENT

The file does not exist.

#### ENOMEM

Insufficient kernel memory was available.

#### ENOTDIR

A component of the path prefix is not a directory.

#### EPERM

The effective UID does not match the owner of the file, and the process is not privileged (Linux: it does not have the CAP\_FOWNER capability).

#### EROFS

The named file resides on a read-only filesystem.

The general errors for fchmod() are listed below:

#### EBADF

The file descriptor *fd* is not valid.

EIO See above.

#### EPERM

See above.

## EROFS

See above.

The same errors that occur for **chmod**() can also occur for **fchmodat**(). The following additional errors can occur for fchmodat():

#### EBADF

*dirfd* is not a valid file descriptor.

# EINVAL

Invalid flag specified in *flags*.

#### ENOTDIR

*pathname* is relative and *dirfd* is a file descriptor referring to a file other than a directory.

#### **ENOTSUP**

*flags* specified AT\_SYMLINK\_NOFOLLOW, which is not supported.

#### VERSIONS

fchmodat() was added to Linux in kernel 2.6.16; library support was added to glibc in version 2.4.

## CONFORMING TO

chmod(), fchmod(): 4.4BSD, SVr4, POSIX.1-2001i, POSIX.1-2008.

fchmodat(): POSIX.1-2008.

## **NOTES**

## C library/kernel ABI differences

The GNU C library fchmodat() wrapper function implements the POSIX-specified interface described in this page. This interface differs from the underlying Linux system call, which does *not* have a *flags* argument.

Glibc notes

On older kernels where fdmodat() is una vailable, the glibc wrapper function falls back to the use of chmod(). When p athname is a relative pathname, glibc constructs a pathname based on the symbolic link in /pr oc/self/fd that corresponds to the dirfd argument.

# SEE ALSO

chown(2), execve(2), open(2), stat(2), path\_resolution(7), symlink(7)

# **COLOPHON**

This page is part of release 3.74 of the Linx man-pages project. A description of the project, information about reporting bugs, [and the latest v](http://chuzzlewit.co.uk/WebManPDF.pl/man:/7/path_resolution) [ersion of th](http://chuzzlewit.co.uk/WebManPDF.pl/man:/7/symlink)is page, can be found at [http://www](http://chuzzlewit.co.uk/WebManPDF.pl/man:/2/chown).k [ernel.o](http://chuzzlewit.co.uk/WebManPDF.pl/man:/2/execve)[rg/doc/m](http://chuzzlewit.co.uk/WebManPDF.pl/man:/2/open)[an-page](http://chuzzlewit.co.uk/WebManPDF.pl/man:/2/stat)s/.